## **Diet<br>Doctor** Creating a meal plan

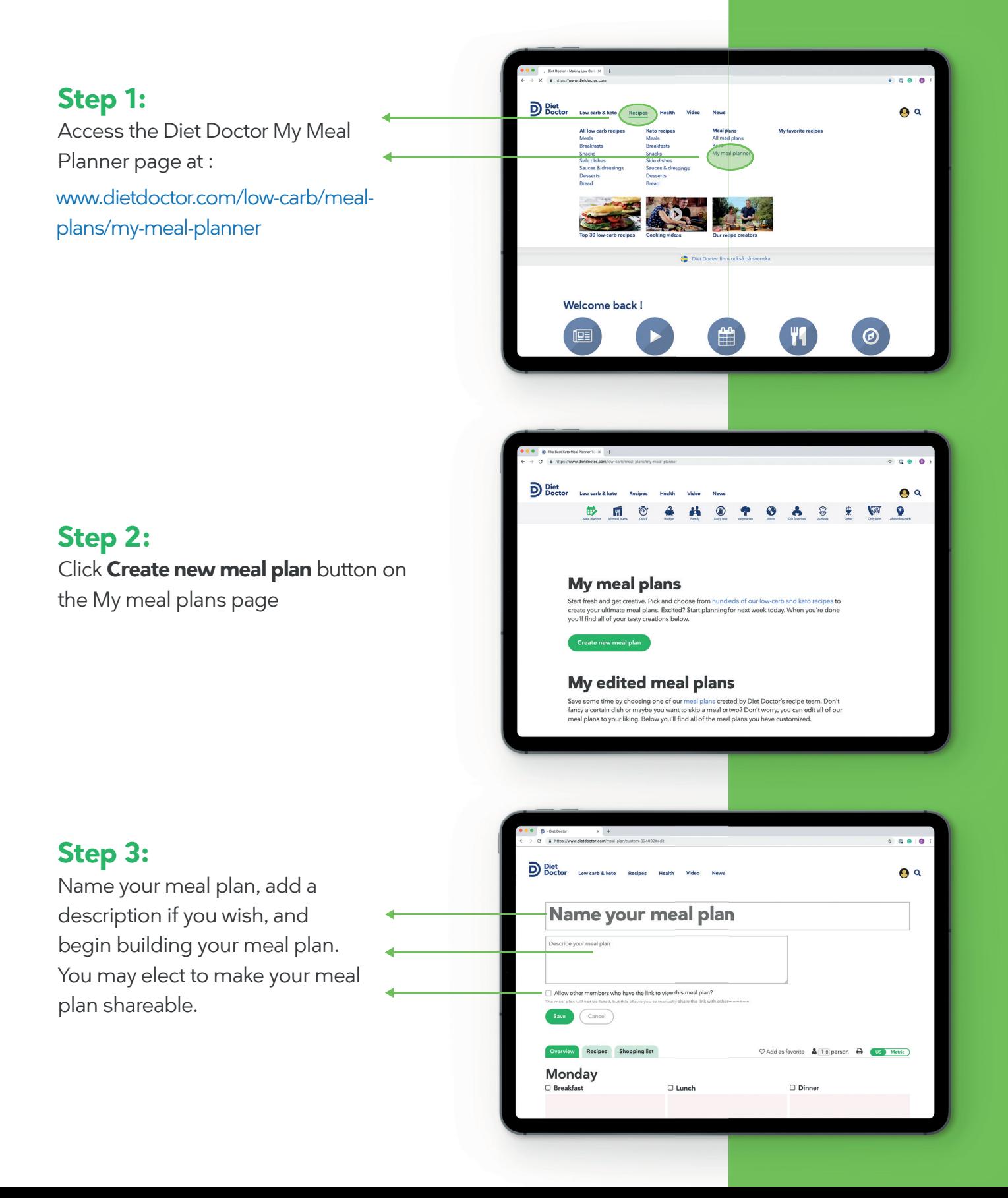

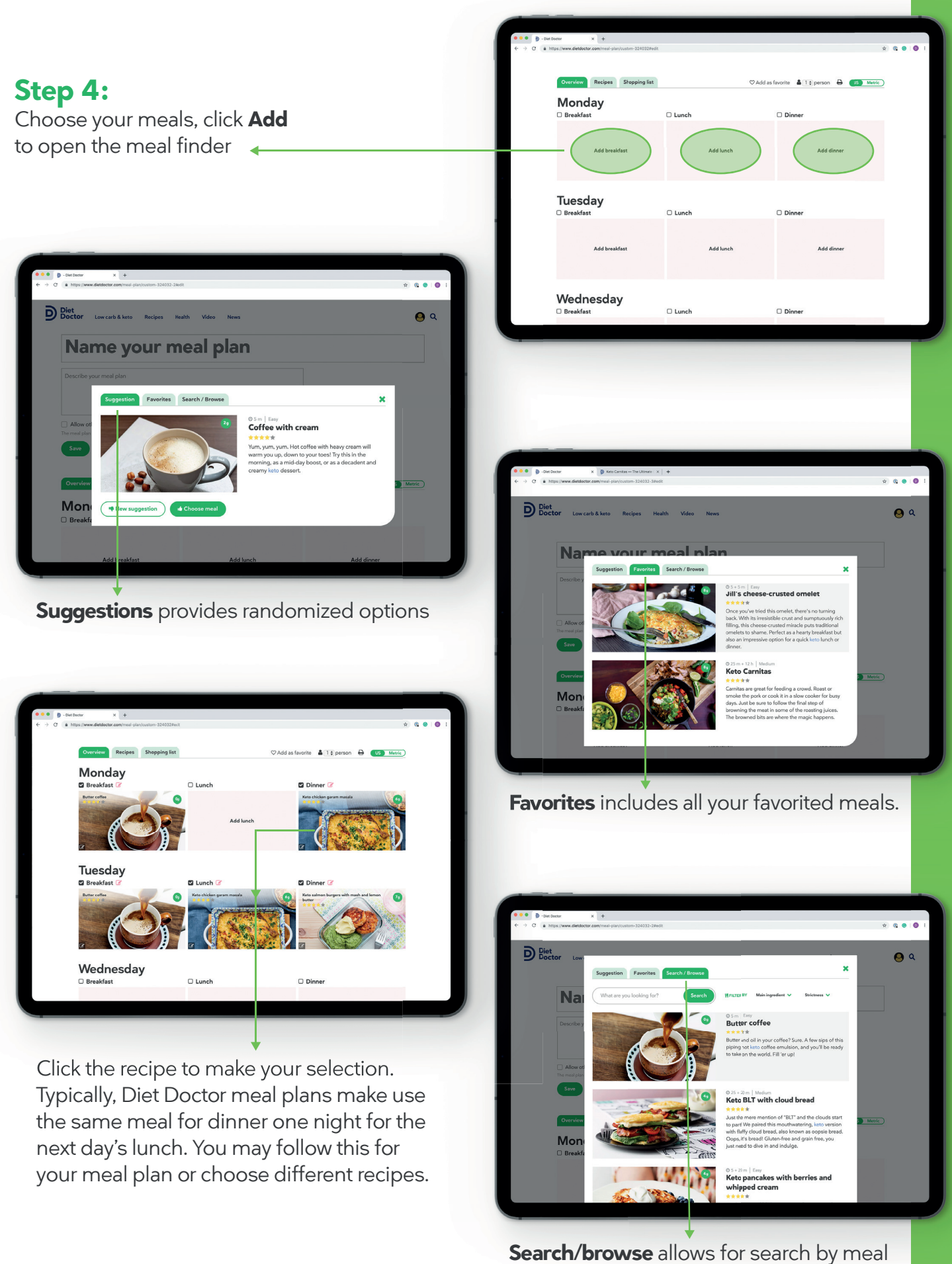

name, ingredient, or strictness

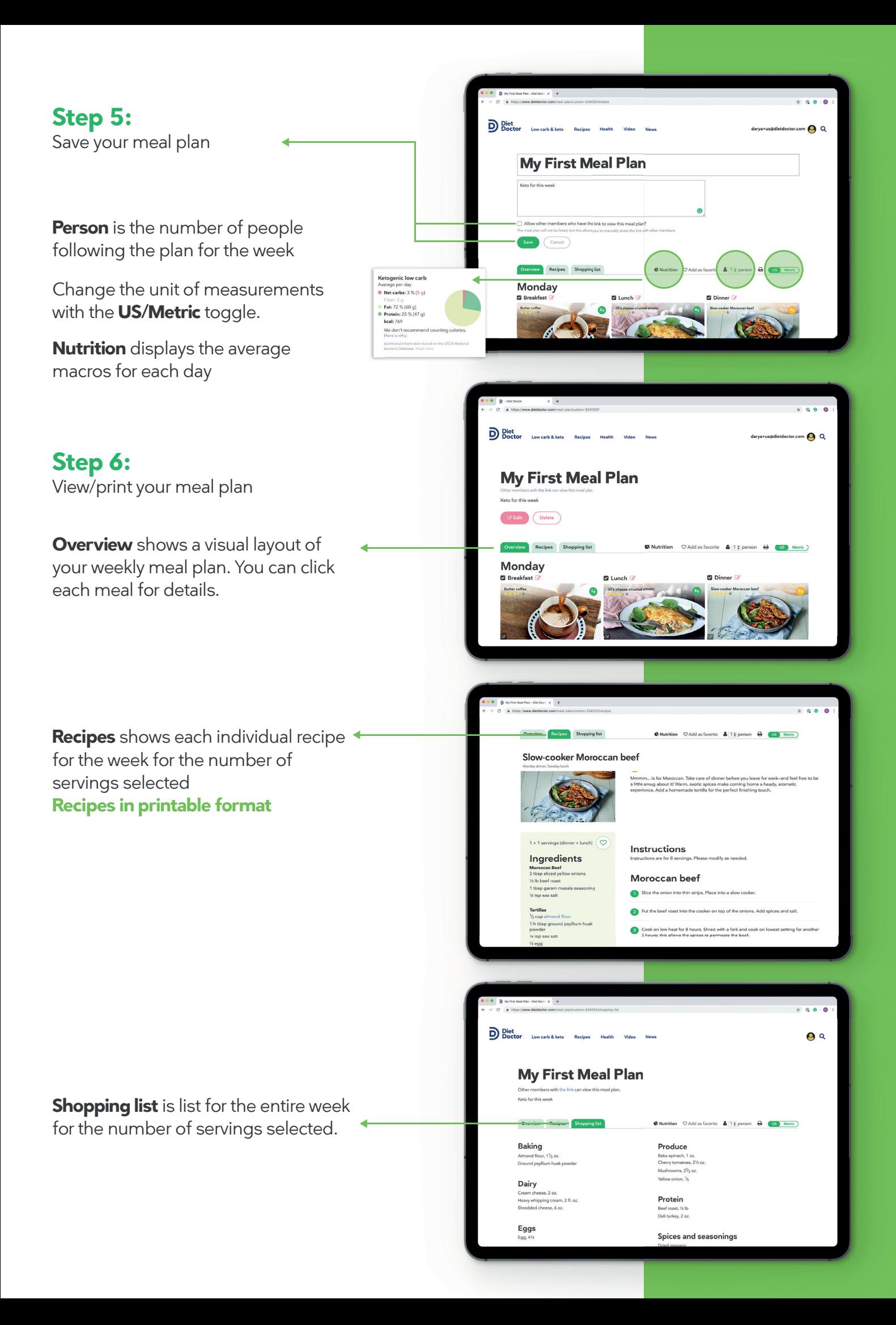